**Drucken** 

Wahlberechtigte können ihr Wahlrecht bei der bevorstehenden Wiederholung des zweiten Wahlganges der Bundespräsidentenwahl nur ausüben, wenn sie im Wählerverzeichnis eingetragen sind. Die Auflegung des Wählerverzeichnisses dient dazu, dass Wahlberechtigte überprüfen können, ob sie in diesem auch eingetragen sind. Sollte dies nicht der Fall sein, so besteht die Möglichkeit, das Wählerverzeichnis durch das Berichtigungs- und Beschwerdeverfahren berichtigen zu lassen.

In die Wählerevidenz einer Gemeinde (die Wählerevidenz ist, was das Alter der eingetragenen Personen betrifft, mit dem Wählerverzeichnis nicht identisch) sind folgende Personen eingetragen:

- Männer und Frauen, die die österreichische Staatsbürgerschaft besitzen, vor dem 1. Jänner des Jahres der Eintragung das 14. Lebensjahr (Jahrgang 2001) vollendet und ihren Hauptwohnsitz in Österreich haben sowie vom Wahlrecht zum Nationalrat nicht ausgeschlossen sind;
- Männer und Frauen, die die österreichische Staatsbürgerschaft besitzen, vor dem 1. Jänner des Jahres der Eintragung das 15. Lebensjahr (Jahrgang 2000) vollendet und ihren Hauptwohnsitz im Ausland haben, vom Wahlrecht zum Nationalrat nicht ausgeschlossen sind und einen "Antrag auf Eintragung in die (Verbleib in der) Wählerevidenz und/oder Europa-Wählerevidenz" für österreichische Staatsbürgerinnen oder österreichische Staatsbürger, die außerhalb des Bundesgebietes leben, gestellt haben.

Eine Wahlberechtigte oder ein Wahlberechtigter darf nur im Wählerverzeichnis **einer Gemeinde** eingetragen sein.

**Wahlberechtigt sind alle Männer und Frauen, die am Stichtag (27. September 2016) in der Wählerevidenz einer österreichischen Gemeinde geführt werden und am Tag der Wahl (4. Dezember 2016) das 16. Lebensjahr vollendet haben (also Personen, die spätestens am 4. Dezember 2016 ihren Geburtstag haben). Nur Wahlberechtigte werden in das Wählerverzeichnis aufgenommen.**

Innerhalb des Einsichtszeitraumes kann jedermann in das Wählerverzeichnis Einsicht nehmen.

Innerhalb des Einsichtszeitraumes kann jede österreichische Staatsbürgerin oder jeder österreichischer Staatsbürger – gleichgültig, wo sich ihr oder sein Hauptwohnsitz befindet – unter Angabe ihres Namens oder seines Namens und der Wohn-

> Die Bürgermeisterin oder der Bürgermeister: Für die Bürgermeister der Für den Bürgermeister.

adresse gegen das Wählerverzeichnis schriftlich oder mündlich einen Berichtigungsantrag stellen. Die Antragstellerin oder der Antragsteller kann die Aufnahme einer Wahlberechtigten oder eines Wahlberechtigten in das Wählerverzeichnis oder die Streichung einer Person, die nicht wahlberechtigt ist, aus dem Wählerverzeichnis begehren.

Berichtigungsanträge müssen bei der oben angeführten Behörde noch vor Ablauf des Einsichtszeitraumes (27. Oktober 2016) einlangen.

Der Berichtigungsantrag ist, falls er schriftlich eingebracht wird, für jeden Berichtigungsfall gesondert zu überreichen. Hat der Berichtigungsantrag die Aufnahme einer Wahlberechtigten oder eines Wahlberechtigten zum Gegenstand, so sind auch die zur Begründung des Berichtigungsantrages notwendigen Belege, insbesondere ein von der vermeintlich wahlberechtigten Person (soweit es sich nicht um eine im Ausland lebende Staatsbürgerin oder einen im Ausland lebenden Staatsbürger handelt) ausgefülltes **Wähleranlageblatt,** anzuschließen. Wird im Berichtigungsverfahren die Streichung einer Person begehrt, so ist der Grund hierfür anzugeben. Alle Berichtigungsanträge, auch mangelhaft belegte, sind von den hierzu berufenen Stellen entgegenzunehmen und weiterzuleiten. Ist ein Berichtigungsantrag von mehreren Antragsstellerinnen oder mehreren Antragsstellern unterzeichnet, so gilt, wenn keine Zustellungsbevollmächtigte oder kein Zustellungsbevollmächtigter genannt ist, die an erster Stelle unterzeichnete Person als zustellungsbevollmächtigt.

Für Berichtigungsanträge sind nach Möglichkeit die Berichtigungsformulare zu verwenden; diese sowie die bei Aufnahmebegehren erforderlichen Wähleranlageblätter werden bei der oben genannten Behörde während der Auflegung des Wählerverzeichnisses ausgegeben.

Wer offensichtlich mutwillige Berichtigungsanträge stellt, begeht eine Verwaltungsübertretung und ist mit Geldstrafe bis zu 218 €, im Fall der Uneinbringlichkeit mit Ersatzfreiheitsstrafe bis zu zwei Wochen, zu bestrafen.

**Auf die zu Beginn des Einsichtszeitraumes noch nicht entschiedenen Berichtigungsanträge und Beschwerden aufgrund des Wählerevidenzgesetzes 1973 sind die einschlägigen Bestimmungen der Nationalrats-Wahlordnung 1992 (NRWO) über das Berichtigungs- und Beschwerdeverfahren anzuwenden.**

abgenommen am ...................................................................

...................................................................................

**über die**

## **Auflegung des Wählerverzeichnisses und das Berichtigungsverfahren**

**täglich (an Sonntagen und gesetzlichen Feiertagen kann die Ermöglichung der Einsichtnahme unterbleiben)**

Kundmachung angeschlagen am ................................................................... 11.10.2016 Der Bürgermeister / Für den Bürgermeister:

## **Kundmachung** Speichern **Gemeindeamt:** SULZ

**Das Wählerverzeichnis für die Wiederholung des zweiten Wahlganges der Bundespräsidentenwahl am 4. Dezember 2016 liegt vom** ............... **Oktober 2016 bis einschließlich 27. Oktober 2016**  18.

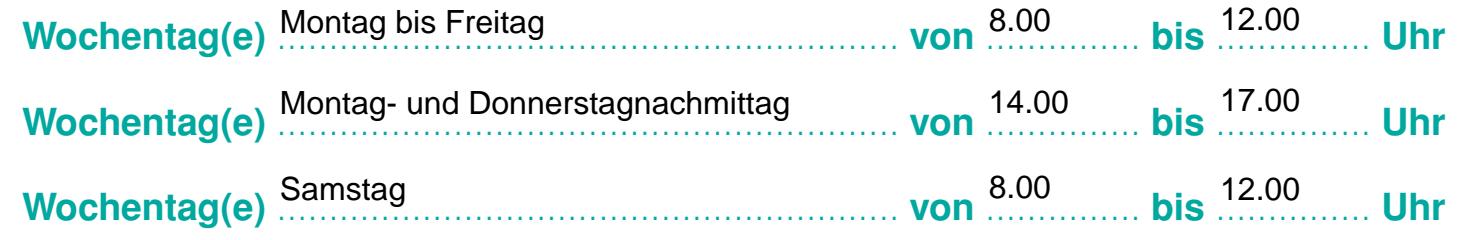

## ...................................................................................................................................................... **zur öffentlichen Einsicht auf.**